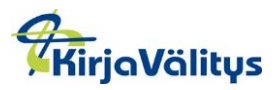

## **1 Johdanto**

Sähköisiä kirjoja eli e-kirjoja tuotetaan erilaisissa muodoissa eri päätelaitteille. Päätelaite voi olla esimerkiksi tietokone, tabletti, älypuhelin tai e-kirjan lukulaite. Lisäksi voidaan tarvita lukuohjelma.

Digitaaliset äänikirjat (ladattavat MP3-kirjat) ovat sähköisessä muodossa olevia äänikirjoja. Voit kuunnella äänikirjoja millä tahansa MP3-tiedostoja lukevalla laitteella, kuten tietokoneella, älypuhelimella tai MP3-soittimella. Windows-laitteissa oletussoitin on Windows Media Player.

## **Miten ostan e-kirjoja ja äänikirjoja?**

Etsi haluamasi aineisto verkkokaupasta ja siirrä se ostoskoriin. Siirry kassalle ja maksa ostoksesi. Lataa e-kirja tai äänikirja tilausvahvistuksella olevasta linkistä sekä siirrä se halutessasi myös muulle laitteelle.

Rekisteröityneet käyttäjät voivat ladata aineistot myös tilaushistorian kautta.

# **2 Suojausmuodot**

Kopiosuojauksen avulla estetään sisällön luvaton käyttö, kopiointi ja jakelu. Suurin osa e-kirjoista ja äänikirjoista on suojattu vesileimalla, mutta joillakin e-kirjoilla on Adobe DRM -kopiointisuojaus.

## **2.1 Vesileimalla suojatut e-kirjat**

E-kirjojen yleisin suojaustapa on vesileimaus. Vesileimatusta e-kirjasta voidaan selvittää mistä se on ostettu, milloin ja kuka sen on ostanut.

Vesileimatun e-kirjan käyttöä ei ole teknisesti rajoitettu, eli siitä voi tehdä muutaman kopion omaan käyttöön ja sitä voidaan lukea millä tahansa laitteella, joka tukee kyseistä tiedostomuotoa. Myös tekstin kopioiminen ja tulostaminen on sallittu omaan käyttöön.

## **2.2 Adobe DRM -suojatut e-kirjat**

Monet verkkokaupassa myytävät e-kirjat on suojattu Adobe DRM –suojauksella. Näitä e-kirjoja voi lukea vain Adobe Digital Editions –ohjelmalla, joka on asennettava tietokoneelle. Ohjelman ja henkilökohtaisten tunnuksiesi (Adobe ID) avulla voit myös siirtää suojatut e-kirjat lukulaitteellesi. Listauksen yhteensopivista lukulaitteista löydät [Adoben sivuilta.](http://blogs.adobe.com/digitalpublishing/supported-devices)

# **3 Lukuohjelmat**

Tällä hetkellä yleisimmät lukuohjelmat kannettaville päätelaitteille:

## **3.1 Apple Books (Kirjat)**

Apple Books (Kirjat) kuuluu Apple-tuotteiden käyttöjärjestelmään eli se löytyy laitteestasi valmiina. Voit myös halutessasi ladata ilmaisen Adoben Digital Editions ohjelman Applen laitteisiin.

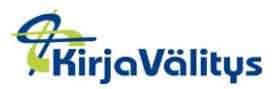

## **3.2 Google Play Books (Google Play Kirjat)**

Google Play Books (Google Play Kirjat) kuuluu Android-tuotteiden käyttöjärjestelmään eli se löytyy laitteestasi valmiina.

## **3.3 Adobe Digital Edition**

Adobe Digital Edition -lukuohjelman voit ladata esimerkiksi seuraaville laitteille: Apple, Android, Windows.

Asenna Adobe Digital Edition [tästä tietokoneelle tai Macille.](https://www.adobe.com/fi/solutions/ebook/digital-editions/download.html) Voit luoda Adobe ID – tunnuksen ja valtuuttaa tietokoneesi. Näin varmistat että voit lukea myös Adobe DRM suojattuja tiedostoja.

Apple- ja Android-laitteille saat Adobe Digital Editionin laitteiden sovelluskaupasta ilmaiseksi: AppStore, Google Play.

Lataa e-kirja tietokoneellesi sekä siirrä se halutessasi myös lukulaitteellesi. Nyt e-kirja on luettavissa. Voit testata e-kirjojen lataamista Adobe-sivuilta saatavilla [ilmaisilla e](http://www.adobe.com/products/digitaleditions/library/)[kirjoilla.](http://www.adobe.com/products/digitaleditions/library/)

**Huom. Linux-käyttäjät:** Adobe DRM -suojatun sähkökirjan lukeminen onnistuu myös Linuxilla [Wine-sovelluksen](https://robert.penz.name/440/howto-install-adobe-digital-editions-on-ubuntu-12-04-and-use-it-with-an-e-book-reader/) avulla.

## **3.4 Äänikirjat**

iPhone, iPad: Jotta voit kuunnella digitaalisia äänikirjoja Applen omalla musiikkisovelluksella, äänikirjatiedosto täytyy siirtää sovellukseen iTunes-ohjelman kautta. Katso iTunes-ohjeistus alta.

Android: Mobiilisovellus Google Play Books (Google Play Kirjat) löytyy tavallisesti valmiina Android-mobiililaitteilta. Voit kuitenkin tarvittaessa ladata sen veloituksetta Google Playsta. Äänikirja täytyy ensin ladata verkkoselaimessa.

#### **iTunes-ohje:**

- 1. Lataa zip-tiedosto linkistä tietokoneelle/Macille
- 2. Pura zip-tiedosto haluamaasi kansioon (suositus: iTunes-kirjastoon).
- 3. Avaa tietokoneella/Macilla iTunes-ohjelma ja etsi purkamasi tiedosto. Löydät sen Musiikki-× Runsauden meditaatio  $\leftrightarrow$

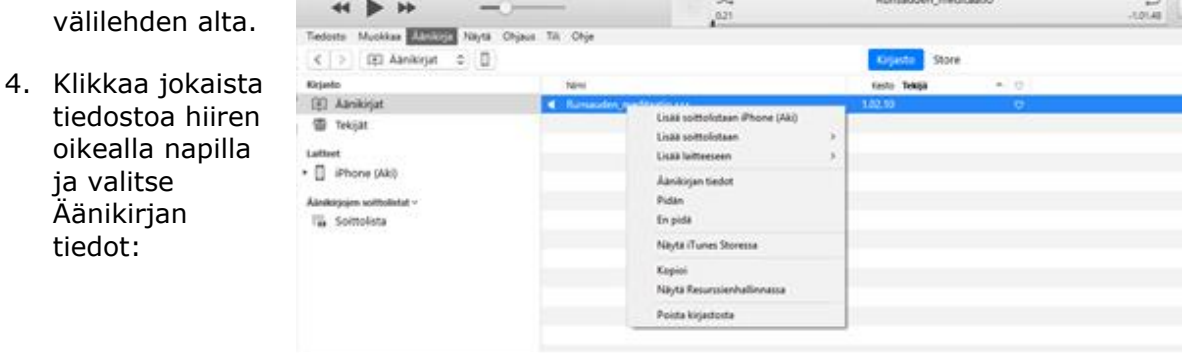

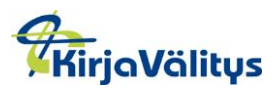

- Runsauden\_meditaatio Lisätietoja Kuvitus Kuvaus Asetukset Järjestäminen Tiedosto medialaji Aanikirja 0 aloita 2000 pysäytä (1.02.10,076 toisto IV Muista toistopaikka il Ohita sekoitettaessa äänenvoimakkuuden säätö $\frac{1}{\sqrt{20 \text{ N}}}\cdot \frac{1}{1-\frac{1}{2}\sinh^{-1} - 1}\cdot \frac{1}{\sqrt{20 \text{ N}}}$ taajuuskorjain Ei mitään 0 OK Perusta
- 5. Klikkaa asetukset-välilehteä ja muuta medialaji äänikirjaksi jokaiselle tiedostolle.

6. Klikkaa muutettuja tiedostoja hiiren oikealla napilla ja valitse Lisää laitteeseen:

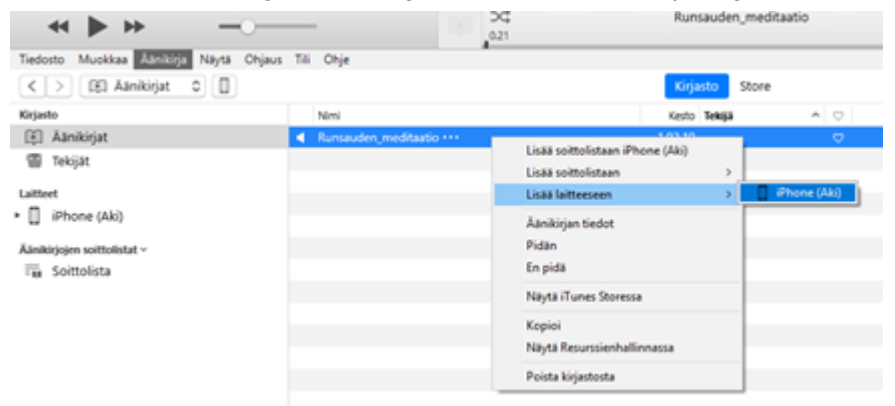

7. Nyt äänikirja siirtyy iPhoneen/iPadiin ja voit kuunnella äänikirjaa Booksohjelmalla. Äänikirja löytyy äänikirjat-osion alta.

# **4 Usein kysytyt kysymykset**

#### **Mikä on e-kirja?**

E-kirja on digitaalisessa muodossa oleva kirjallinen teos, jota voidaan lukea lukulaitteella, tietokoneella tai älypuhelimella.

#### **Mikä on e-kirjan lukulaite**?

Lukulaite on e-kirjan lukemiseen tarkoitettu elektroninen laite. Joissakin lukulaitteissa on elektronista mustetta käyttävä näyttö, joka tarjoaa paperimaisen lukukokemuksen eikä siksi rasita silmiä kuten perinteiset näytöt. Näissä laitteissa on usein matala virrankulutus, jonka ansiosta yhdellä latauksella voi lukea e-kirjoja useita viikkoja.

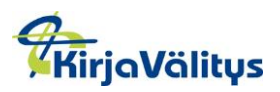

#### **Mikä on lukuohjelma?**

Lukuohjelma on ohjelma jolla voi lukea e-kirjoja. Esimerkiksi DRM-suojatut e-kirjat on suojattu kopionestotekniikalla, niitä ei voi lukea ilman Adobe DRM -ohjelmaa.

#### **Voinko lukea e-kirjaa iPhonella tai iPad-laitteella?**

Kyllä. Laitteesssa on valmiina Apple Books (Kirjat) -sovellus.

#### **Voinko lukea e-kirjoja Amazon Kindle -laitteella?**

Adobe DRM -suojattuja e-kirjoja ei voi lukea Kindle-laitteella. Sillä voi lukea vain suojaamattomia PDF- sekä Mobipocket-formaatissa olevia e-kirjoja.

#### **Mikä on äänikirja?**

Äänikirja on kuunneltavaksi tarkoitettu äänimuotoon tallennettu kirjallinen teos. Sitä voi kuunnella millä tahansa MP3-tiedostoja lukevalla laitteella, kuten tietokoneella, matkapuhelimella tai MP3-soittimella. Äänikirjojen lukijoina toimivat usein näyttelijät tai jopa itse kirjailija.